## Name:

Please note that much of this assignment is devoted to getting familiar with the class accounts and submission procedure; thus, it is much simpler than the ones that will follow. You should submit (1) a hard-copy of this assignment with your answers filled in and (2) an electronic file as detailed below. You are welcome (and encouraged) to use any resources (e.g., Web sites) to help you with your work. However, all such help must be clearly noted in your submissions. Further, no matter what you use, you must be able to explain how and why it works.

For this homework, questions marked with  $\star$  are required for COS 580 students only. A  $\star$  mark on a question in this homework does not mean a similar question is not applicable to COS 480 students in future homeworks or exams! Therefore, COS 480 students are encouraged to answer the  $\star$  questions for extra credit on this homework as well.

COS 480 students earn points as indicated for each question below. The non- $\star$  questions sum to 100, the full score. Any points earned on  $\star$  questions (potentially another 50 points) are simply added to the score. If the resulting score is greater than 100, the remaining points are extra credit. COS 580 students must answer all questions to yield a raw score (maximum 150) that will be scaled by 2/3 to obtain the score (maximum 100) on the homework. (COS 580 students who wish to work for extra credit should contact me for a suitable assignment.)

- 1. (1 pt.) Write your name in the space provided above.
- 2. (2 pts.) Read the material on the class Web site. Sign your name here to indicate that you have read this material:
- 3. (2 pts.) Change the passwords on your Gandalf (Unix) and PostgreSQL accounts. Fill in the following information. (Change your passwords and note yes in the last column.)

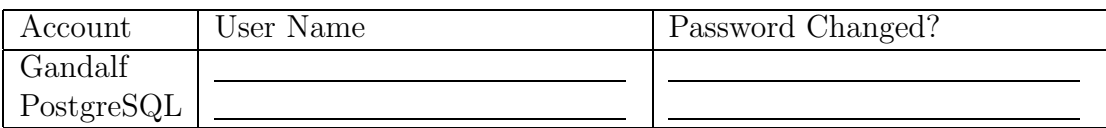

4. (9 pts.) Indicate the result of evaluating each of the following relational algebra expressions on the database instance depicted below. (The two title rows of each table indicate the attribute names and types.)

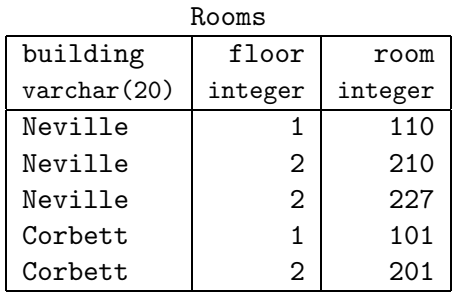

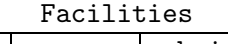

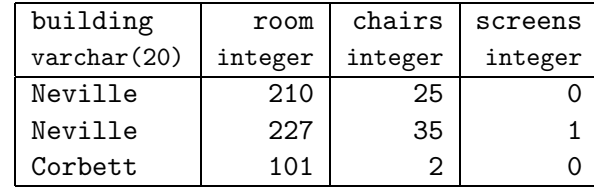

For notational convenience in relational algebra, we shall refer to the Rooms(building, floor, room) and Facilities(building, room, chairs, screens) relations as  $R(B, F, R)$  and  $F(B, R, C, S)$ , respectively.

(a)  $\pi_{BR} \sigma_{F>1} R$ 

## (b)  $\pi_{BR}\sigma_{F>1}R \cup (\sigma_{R\geq 200}\pi_{BR}R \cap \pi_{BR}\sigma_{S>0}F)$

(c) 
$$
(R \cup R) - \pi_{BFR}(R \bowtie \pi_{C} F \bowtie \sigma_{E \leq 5} F)
$$

- 5. (9 pts.) Provide relational algebra queries that return the information requested in each part below. Reminder: As in all query-writing questions, your answers should work on *all* database instances, not only the one provided as an example above.
	- (a) The room numbers of rooms on the second floor of Neville.
- (b) The rooms (building names and room numbers) that have at least 25 chairs and 1 screen each.
- (c) Rooms (building names and room numbers) whose facilities are unknown (i.e., rooms with no corresponding information in the Facilities relation).
- 6. (9 pts.) Indicate the result of evaluating each of the following SQL queries on the database instance of Question 4.
	- (a) select building from Rooms;

(b) select distinct building from Facilities where chairs  $> 1$ ;

 $(c)$  (select building from Rooms where floor > 1) intersect (select building from Facilities where chairs > 20);

7. (9 pts.) For each part below, write a SQL query that is equivalent to the query in the corresponding part of Question 5.

(a)

(b)

(c)

8. (10 pts.) Write SQL statements to create the database instance depicted in Question 4. You may assume integer types for all attributes. In addition to creating the necessary tables, your answer must populate them with data as indicated in Question 4.

- 9. (10 pts.) Read about the *script, col, tar, gzip, top, ps, and kill* Unix utilities by using the man command on Gandalf. (Type man script, for example.) Answer the following in brief:
	- (a) What does script's -a option do? Provide an example of its use.

(b) Indicate how we may use col to remove backspace-generating control-characters from a file.

- (c) Indicate how we may use tar to produce a listing of the contents of (i.e., file names within) a tar archive file mystery.tar.
- (d) Explain the difference between the files a1.tar and a2.tar resulting from the following actions:

```
cd /tmp; mkdir d; echo foo > d/f1; echo bar > d/f2
tar cf a1.tar d
cd d; tar cf a2.tar *
```
(e) Suppose you notice that the CPU usage on a machine is very high. Indicate how you may determine the process responsible for that usage and the owner of that process. Assuming that the owner is you, indicate how you would terminate the process without access to that process's user interface, if any.

10. (10 pts.) Execute the statements in your answer to Question 8 in PostgreSQL using the *psql* program. Using Question 9 as a hint, capture your psql session in a *plain-text* ASCII file called dbgen-log.txt.

For this and the next question, please check carefully that your file is a plain-text ASCII file. (For example, check whether your file can be viewed properly using the command more dbgen-log.txt.)

Indicate the size of your file, in bytes:

- 11. (10 pts.) Execute the statements in your answer to Question 7 in psql. As in Question 10, capture your psql session in a *plain-text ASCII* file called query-log.txt. Indicate the size of your file, in bytes:
- 12. (10 pts.) You should generate a gzip-compressed tar archive file called  $M$ -hw01- $N$ .tgz, replacing M with your last-name and replacing N with an arbitrary 4-digit integer

(e.g., Doe-hw01-4242.tgz). The execution of the following sequence of commands (replacing Doe-hw01-4242.tgz with the name of your file) should result in the creation of a directory /tmp/Doe-hw01 that contains the files dbgen-log.txt and query-log.txt from Questions 10 and 11:

cd /tmp; gzip  $-dc$  Doe-hw01-4242.tgz | tar xf -

Please check carefully that your file satisfies these requirements. Upload your file using anonymous FTP (anonymous as the user name and your email address as the password) to the FTP server gandalf.umcs.maine.edu in directory /incoming/cs/cos480/. If you need to upload an updated version of your submission for any reason, you can follow this procedure again using a different four-digit integer in the file name. (If you try using the same file name as your earlier submission, the upload will likely fail.) You will not be able to list the FTP upload directory (standard security setup), so pay attention to the diagnostic messages from your FTP program. If the messages indicate success, your file will have been uploaded. You must upload the file before you submit your hard-copy homework.

Provide the name and size (in bytes) of the file you submitted: name: ; size:

13. (6 pts.) Define an antisemijoin formally. (Hint: Provide an equivalent expression in relational algebra.)

14. (3 pts.) For the schema (not instance) of Question 4, provide a SQL query that returns the names of buildings in which all rooms have at least 10 chairs.

15. (5 pts.)  $\star$  Provide a relational algebra query that is equivalent to the query in Question 14.

16. (5 pts.)  $\star$  Define an *antisemijoin* from first principles (without using any other relational algebra expressions).

17. (10 pts.)  $\star$  Given a relational schema with  $S(I, J, K)$  and  $T(I, J, L)$  indicate whether the expressions  $\pi_{IJ}S - \pi_{IJ}(S \bowtie T)$  and  $\pi_{IJ}S - \pi_{IJ}T$  are equivalent. If so, prove the equivalence. If not, provide a counterexample.

- 18. (15 pts.)  $\star$  For each relational algebra expression in Question 4, provide an equivalent SQL query in the corresponding part below. Although you do not need to (but may) provide a formal proof of equivalence, you must explain why your answer is correct.
	- (a)

(b)

(c)

- 19. (15 pts.)  $\star$  Prove or disprove each of the following for  $S(I, J, K)$  and  $T(L, M, N)$ , with all attributes of integer type:
	- (a)  $S \cap T \equiv S (S T)$

(b) 
$$
\pi_{IJ}\sigma_{I
$$

(c) 
$$
\mathcal{O}_{I=K}(S \times T) \equiv \mathcal{O}_{I=K}S
$$